When you add a new flight (either from New Flight or Planned Flights section), Leon will show **STD of the 1st leg and STA of the last leg** - regardless the number of legs.

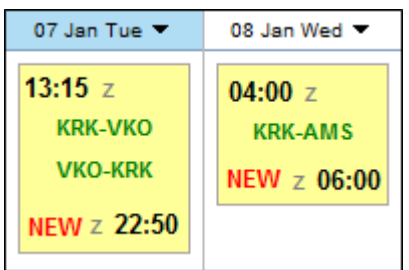

c.d. jak Łukasz poprawi buga

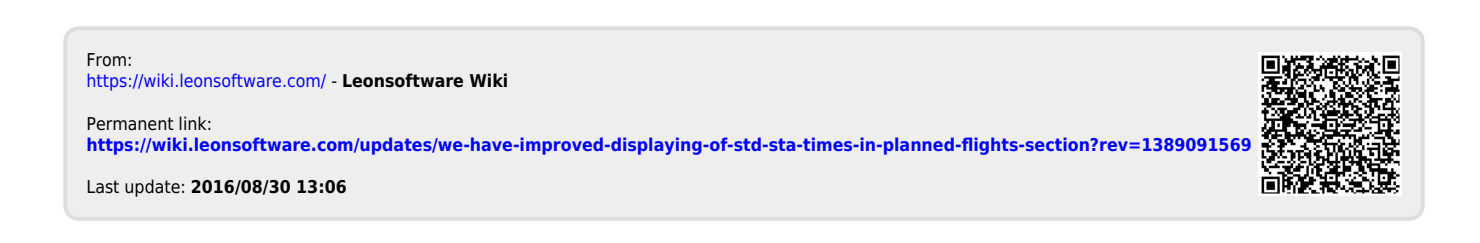